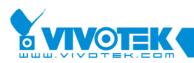

IP Surveillance

# **ST7501 White Paper**

# Export

www.vivotek.com

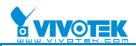

#### © 2009 VIVOTEK INC. All Right Reserved

VIVOTEK may make changes to specifications and product descriptions at any time, without notice.

The following are trademarks of VIVOTEK INC., and may be used to identify VIVOTEK products only: VIVOTEK. Other product and company names contained herein may be trademarks of their respective owners.

No part of this publication may be reproduced or utilized in any form or by any means, electronic or mechanical, including photocopying and microfilm, without permission in writing from VIVOTEK INC.

**Revision History** 

| Version | Issue date | Editor    | Comment                          |
|---------|------------|-----------|----------------------------------|
| 0.1     | 2009/04/07 | Leo       | First draft                      |
| 0.2     | 2009/05/21 | Peggy     | Modified titles                  |
| 1.0     | 2009/05/25 | Leo       | First release                    |
| 1.1     | 2009/06/05 | David Liu | Checked and modified grammar     |
| 1.2     | 2009/09/15 | Polly     | Modified that add the Back files |

2

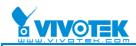

### **Table of Contents**

|           | to AVI                 |
|-----------|------------------------|
|           | ed Backup7<br>Backup11 |
| 5. Handar |                        |
|           |                        |
|           |                        |
|           |                        |
|           |                        |
|           |                        |
|           |                        |
|           |                        |
|           |                        |
|           |                        |
|           |                        |
|           |                        |
|           |                        |
|           |                        |
|           |                        |
|           |                        |
|           |                        |
|           |                        |
|           |                        |
|           |                        |
| V         |                        |
|           |                        |

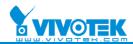

# Export

## 1. Convert to AVI

#### Live Client

1. Set up the AVI settings first:

| Length of Each File <ul> <li>Maximum Size</li> <li>Maximum Time Interval</li> <li>1</li> <li>100</li> <li>2000</li> <li>(MB)</li> </ul>                                                                                                    |   |
|----------------------------------------------------------------------------------------------------|---|
| Video Compression Setting       Audio Compression Setting         Save to       C:\Program Files\Vivotek Inc\ST7501\Client\LiveClient\AVI         OK       Cancel                                                                                                    |   |
| QK <u>Cancel</u><br>AVI settings interface<br>2. Set up the audio & video codec before recording to AVI:                                                                                                    |   |
| AVI Settings     AVI Settings     AVI Settings     AVI Settings     AVI Settings     AVI Settings     AVI Settings     Avis Setting     Avis Setting | ) |
| Save to       C:\Program Files\Vivotek Inc\ST7501\Client\LiveClient\AVI         QK       Cancel                                                                                                    | ] |
| Video Codec Audio Codec                                                                                                    |   |

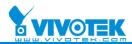

| The maximum size or maximum time interva                                                                                     |                                                                                                    |
|----------------------------------------------------------------------------------------------------|----------------------------------------------------------------------------------------------------|
| -                                                                                                    | Length of Each File                                                                                                    |
| Maximum <u>S</u> ize 💿 Maximum <u>T</u> ime Interval                                                                         | Maximum <u>S</u> ize     Maximum <u>T</u> ime Interval                                                                                                    |
| 1 1500 2000<br>(MB)                                                                                                    | 1 10 150 (minutes                                                                                                    |
| AVI file maximum size (Maximum: 2000MB)                                                                                      | AVI file maximum time interval                                                                                                    |
|                                                                                                    | (Maximum:150min)                                                                                                    |
| Start recording:                                                                                                    |                                                                                                    |
| Edit View Configuration Layo                                                                                                 | ut Control Help                                                                                                    |
|                                                                                                    | 9 🖂 < → 🛃                                                                                                    |
| <ul> <li>I2_IP7132_GSM(192.168.3.114)</li> <li>I3_IP7137_AAC(192.168.3.117)</li> <li>I4_IP7135_GSM(192.168.3.119)</li> </ul> | 33_I 2009/04/01 下午 02:47:26                                                                                                    |
| <ul> <li># 25_PZ61X4_MPEG(192.168.3.176)</li> </ul>                                                                          |                                                                                                    |
| + 16_IP61X4_MPEG(192.168.3.179)                                                                                              | The second                                                                                                    |
| 17_WPTS(192.168.3.164)                                                                                                    | and the second second sec |
| H 18_IP7151_Mute(192.168.3.158)                                                                                              |                                                                                                    |
| <ul> <li>I9_FD7141_MPEG(192.168.3.160)</li> </ul>                                                                            |                                                                                                    |
| 20_PT7135_AAC(192.168.3.181)                                                                                                 |                                                                                                    |
|                                                                                                    |                                                                                                    |
| 21_PT7137_GSM(192.168.3.182)                                                                                                 | IP7138_MPEG AVI                                                                                                    |

5. Another AVI will be created when the maximum size limit is reached:

| av 20090410_172947.avi     | 100,581 KB   |
|----------------------------|--------------|
| a) 20090410_172947(1).avi  | 115,918 KB   |
| avi 20090410_173126(1).avi | 2,095,451 KB |
| a) 20090410_173126.avi     | 2,096,084 KB |

Check AVI file size

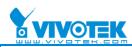

6. Another AVI will be created when the maximum time limit is reached:

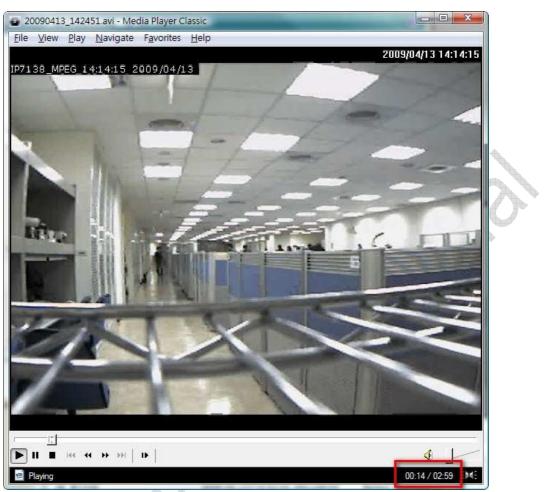

Check AVI file time interval

\*The recorded data from Playback also can be converted to AVI files by using Playback with the same settings as LiveClient.

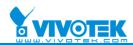

### 2. Scheduled Backup

1. ST7501 supports scheduled (daily) backup. Users can configure the scheduled backup via the "Schedule Backup Settings".

| <image/>                                                                                                    | select Backup Source       0, VS7100, MPEG         0 0, P77131, MPEG       0, VS7100, MPEG         0 0, VS7100, MPEG       0, VS7100, MPEG         0 0, VS7100, MPEG       0, VS7100, MPEG         0 0, VS7100, MPEG       0, VS7100, MPEG         0 0, VS7100, MPEG       0, VS7100, MPEG         0 0, VS7100, MPEG       0, VS7100, MPEG         0 0, VS7100, MPEG       0, VS7100, MPEG         Path       1, MBAGUP         Nature       0, VS7100, MPEG         VDelete old backups f space is needed       0, VS7100, MPEG         VDelete old backups f space is needed       0, VS7100, MPEG         VDelete old backups f space is needed       0, VS7100, MPEG         VDelete old backups f space is needed       0, VS7100, MPEG         VDelete old backups f space is needed       0, VS7100, MPEG         VDelete old backups f space is needed       0, VS7100, MPEG         VDelete old backups f space is needed       0, VS7100, MPEG         VDelete old backups f space is needed       0, VS7100, MPEG         VDelete old backups f space is needed       0, VS7100, MPEG         VDelete old backups f space is needed       0, VS7100, MPEG         VDelete old backups f space is needed       0, VS7100, MPEG         VDelete old backups f space is needed       0, VS7100, MPEG     <                                                                                                    |            | Schedule Backup Settings                                                            |                |                                  |   |
|----------------------------------------------------------------------------------------------------|----------------------------------------------------------------------------------------------------|------------|-------------------------------------------------------------------------------------|----------------|----------------------------------|---|
| Al Cameras       Selected cameras         Image: Selected cameras       Image: Selected cameras         Image: Selected cameras       Image: Selected cameras         Image: Selected cameras       Image: Selected cameras         Image: Select Backup Target:       Image: Selected cameras         Image: Select Backup Target:       Image: Selected cameras         Image: Select Backup Target:       Image: Selected cameras         Image: Select Backup Target:       Image: Selected cameras         Image: Select Backup Target:       Image: Selected cameras         Image: Select Backup Target:       Image: Selected cameras         Image: Select Backup Target:       Image: Selected cameras         Image: Select Backup Source:       Image: Selected cameras         Image: Select Backup Source:       Image: Selected cameras         Image: Select Backup Source:       Image: Select Backup Source         Image: Select Backup Source:       Image: Select Backup Source         Image: Select Backup Source:       Image: Select Backup Source         Image: Select Backup Source:       Image: Select Backup Source         Image: Select Backup Source:       Image: Select Backup Source         Image: Select Backup Source:       Image: Select Backup Source         Image: Select Backup Source:       Image: Select Backup Source <t< td=""><td>Image: Selected camers       Image: Selected camers         Image: Selected camers       Image: Selected camers         Image: Selected came</td><td></td><td>Enable schedule backup</td><td></td><td></td><td></td></t<> | Image: Selected camers       Image: Selected camers         Image: Selected camers       Image: Selected camers         Image: Selected came                                                                                                    |            | Enable schedule backup                                                              |                |                                  |   |
| Image: Select Backup Source         Image: Select Backup Source         Image: Select Backup Source <td>Image: Select Backup Source         Image: Select Backup Source         Image: Select Backup Source<td></td><td>Select Backup Source</td><td></td><td></td><td></td></td>                                                                                                    | Image: Select Backup Source         Image: Select Backup Source         Image: Select Backup Source <td></td> <td>Select Backup Source</td> <td></td> <td></td> <td></td>                                                                                                    |            | Select Backup Source                                                                |                |                                  |   |
| Select Backup Source         Select Backup Source                                                                                                    | Backup Schedule       Defected cameras         Path       H (Jamera)         Select Backup Source       Od (W80, MPEG)         Path       H (Jamera)         Backup trme : 00 : : 00 : : 00 : : 00 : : 00 : 00                                                                                                    |            | All Cameras     Selected cameras                                                    |                |                                  |   |
| Backup time:       00:00       00:00       00:00       00:00       00:00       00:00       00:00       00:00       00:00       00:00       00:00       00:00       00:00       00:00       00:00       00:00       00:00       00:00       00:00       00:00       00:00       00:00       00:00       00:00       00:00       00:00       00:00       00:00       00:00       00:00       00:00       00:00       00:00       00:00       00:00       00:00       00:00       00:00       00:00       00:00       00:00       00:00       00:00       00:00       00:00       00:00       00:00       00:00       00:00       00:00       00:00       00:00       00:00       00:00       00:00       00:00       00:00       00:00       00:00       00:00       00:00       00:00       00:00       00:00       00:00       00:00       00:00       00:00       00:00       00:00       00:00       00:00       00:00       00:00       00:00       00:00       00:00       00:00       00:00       00:00       00:00       00:00       00:00       00:00       00:00       00:00       00:00       00:00       00:00       00:00       00:00       00:00       0:00       00:00       0:00                                                                                                    | Backup time:       0 1 1 0 1 1 0 0 0 0 0 0 0 0 0 0 0 0 0 0                                                                                                    |            | 02_VS7100_MPEG<br>03_FD7131_MPEG<br>04_IP7152_MPEG<br>05_IZ7151_MPEG                |                | 02_VS7100_MPEG<br>04_IP7152_MPEG | 0 |
| Backup time:       0       0       0       0       0       0       0       0       0       0       0       0       0       0       0       0       0       0       0       0       0       0       0       0       0       0       0       0       0       0       0       0       0       0       0       0       0       0       0       0       0       0       0       0       0       0       0       0       0       0       0       0       0       0       0       0       0       0       0       0       0       0       0       0       0       0       0       0       0       0       0       0       0       0       0       0       0       0       0       0       0       0       0       0       0       0       0       0       0       0       0       0       0       0       0       0       0       0       0       0       0       0       0       0       0       0       0       0       0       0       0       0       0       0       0       0       0 <t< td=""><td>Backup time:       00       00       00       00       00       00       00       00       00       00       00       00       00       00       00       00       00       00       00       00       00       00       00       00       00       00       00       00       00       00       00       00       00       00       00       00       00       00       00       00       00       00       00       00       00       00       00       00       00       00       00       00       00       00       00       00       00       00       00       00       00       00       00       00       00       00       00       00       00       00       00       00       00       00       00       00       00       00       00       00       00       00       00       00       00       00       00       00       00       00       00       00       00       00       00       00       00       00       00       00       00       00       00       00       00       00       00       00       00       00       00</td><td></td><td>Packup Schadula</td><td></td><td></td><td></td></t<>                                                                                                    | Backup time:       00       00       00       00       00       00       00       00       00       00       00       00       00       00       00       00       00       00       00       00       00       00       00       00       00       00       00       00       00       00       00       00       00       00       00       00       00       00       00       00       00       00       00       00       00       00       00       00       00       00       00       00       00       00       00       00       00       00       00       00       00       00       00       00       00       00       00       00       00       00       00       00       00       00       00       00       00       00       00       00       00       00       00       00       00       00       00       00       00       00       00       00       00       00       00       00       00       00       00       00       00       00       00       00       00       00       00       00       00       00       00                                                                                                    |            | Packup Schadula                                                                     |                |                                  |   |
| Backup time : 00 : : 00 :                                                                                                    | Backup time : 00 : 00 : 00 : 00.000         Select Backup Target         Path : Ht/Backup         Bowse         Image: Delete old backups if space is needed         Image: Delete old backups if space is needed         Image: Delete old backup is space is needed         Image: Delete old backups if space is needed         Image: Delete old backups if space is needed         Image: Delete old backup is on only for selected camera(s):         Image: Delete old backup is on only if on only is on only is on only is on only is on only is on only is on only is on only is                                                                                                    |            | Backup Schedule                                                                     |                | 00:00                            | Ť |
| Path:       H+\Backup         Maximum size in a folder:       Unlimited         Image: Delete old backups if space is needed       Image: Cancel         Schedule Backup interface         Backup can be performed for all or only for selected camera(s):         Select Backup Source         Image: Image: Imag                                                                                                    | Path: H\Backup   Maximum size in a folder: Unimited   Image: Delete old backups if space is needed   Schedule Backup interface Backup can be performed for all or only for selected camera(s): Select Backup Source Image: All Cameras Selected cameras Image: DefaultGroup Image: DefaultGroup Ima |            | Backup time : 00 🔺 : 00 🔺                                                           |                | 02:00<br>04:00<br>06:00          |   |
| Path:       H-\Backup         Maximum size in a folder:       Inlimited         Image: Delete old backups if space is needed       Image: Cancel         Schedule Backup interface         Backup can be performed for all or only for selected camera(s):         Select Backup Source         Image: Image: Image: Delete old backups if space is needed         Image: Delete old backups if space is needed         Backup can be performed for all or only for selected camera(s):         Select Backup Source         Image: DefaultGroup         Image: Image: DefaultGroup         Image: Image: DefaultGroup         Image: Image:                                                                                                    | Path: H:\Backup   Maximum size in a folder: Unimited   Unimited QK   QK Cancel   Schedule Backup interface Backup can be performed for all or only for selected camera(s): Select Backup Source Al Cameras Selected cameras I DefaultGroup I DefaultGroup                                                                                                    |            | Select Backup Target                                                                |                |                                  |   |
| Image: Concelete old backups if space is needed         Image: Concelete old backups if space is needed         Image: Concelete old backup interface         Backup can be performed for all or only for selected camera(s):         Select Backup Source         Image: Old Concelete old cameras         Image: Old Concelete old Conceletee old cameras         Image: Old Conceletee old Conceletee old cameras         Image: Old Conceletee old Conceletee old cameras         Image: Old Conceletee old Conceletee old cameras         Image: Old Conceletee old Conceletee old cameras         Image: Old Conceletee old Conceletee old Concelete                                                                                                    | Delete old backups if space is needed<br>W Cancel<br>Schedule Backup interface<br>Backup can be performed for all or only for selected camera(s):<br>Select Backup Source<br>All Cameras Selected cameras<br>DefaultGroup<br>02_VS7100_MPEG<br>03_FD7131_MPEG<br>04_IP7152_MPEG<br>04_IP7152_MPEG<br>06_W80_MPEG                                                                                                    |            |                                                                                     | Browse         |                                  |   |
| OK Cancel         Schedule Backup interface         Backup can be performed for all or only for selected camera(s):         Select Backup Source         Image: Old Cameras Selected cameras         Image: Old Cameras Selected cameras         Image: O                                                                                                    | OK Cancel   Schedule Backup interface Backup can be performed for all or only for selected camera(s):   Select Backup Source   Image: Cancel and Cameras Selected cameras   Image: Cancel and Cameras Selected cameras     Image: Cancel and Cameras Selected cameras     Image: Cancel and Cameras Selected cameras     Image: Cancel and Cameras     Image: Cancel and Cameras </td <td></td> <td>Maximum size in a folder : Unlimited 🔹</td> <td><u> </u></td> <td></td> <td></td>                                                                                                    |            | Maximum size in a folder : Unlimited 🔹                                              | <u> </u>       |                                  |   |
| Schedule Backup interface<br>Backup can be performed for all or only for selected camera(s):<br>Select Backup Source                                                                                                    | Schedule Backup interface<br>Backup can be performed for all or only for selected camera(s):<br>Select Backup Source                                                                                                    |            | ☑ Delete old backups if space is needed                                             |                |                                  |   |
| Backup can be performed for all or only for selected camera(s):<br>Select Backup Source<br>All Cameras © Selected cameras<br>DefaultGroup<br>02_VS7100_MPEG<br>02_VS7100_MPEG<br>02_VS7100_MPEG<br>02_VS7100_MPEG<br>04_IP7152_MPEG<br>06_W80_MPEG                                                                                                    | Backup can be performed for all or only for selected camera(s):<br>Select Backup Source<br>All Cameras Selected cameras<br>DefaultGroup<br>02_VS7100_MPEG<br>03_FD7131_MPEG<br>04_IP7152_MPEG<br>04_IP7152_MPEG<br>04_IP7152_MPEG<br>04_IP7152_MPEG                                                                                                    |            | 5-                                                                                  |                | OK Cancel                        |   |
| Backup can be performed for all or only for selected camera(s):<br>Select Backup Source<br>All Cameras Selected cameras<br>DefaultGroup<br>02_VS7100_MPEG<br>02_VS7100_MPEG<br>02_VS7100_MPEG<br>02_VS7100_MPEG<br>04_IP7152_MPEG<br>06_W80_MPEG                                                                                                    | Backup can be performed for all or only for selected camera(s):<br>Select Backup Source<br>All Cameras Selected cameras<br>DefaultGroup<br>02_VS7100_MPEG<br>03_FD7131_MPEG<br>04_IP7152_MPEG<br>04_IP7152_MPEG<br>04_IP7152_MPEG                                                                                                    |            | Sabadula                                                                            | Poolaun interf | 2000                             |   |
| All Cameras          Image: Comparison of the second cameras         Image: Comparison of the second cameras         Image: Comparison of the second camera <td< th=""><th>All Cameras  Selected cameras     <ul> <li>DefaultGroup</li> <li>O2_VS7100_MPEG</li> <li>O3_FD7131_MPEG</li> <li>O4_IP7152_MPEG</li> <li>O5_IZ7151_MPEG</li> <li>O6_W80_MPEG</li> </ul> </th><th>Backup car</th><th>to be performed for all or only for</th><th>selected came</th><th>era(s):</th><th></th></td<>                                                                                                    | All Cameras  Selected cameras <ul> <li>DefaultGroup</li> <li>O2_VS7100_MPEG</li> <li>O3_FD7131_MPEG</li> <li>O4_IP7152_MPEG</li> <li>O5_IZ7151_MPEG</li> <li>O6_W80_MPEG</li> </ul>                                                                                                    | Backup car | to be performed for all or only for                                                 | selected came  | era(s):                          |   |
| DefaultGroup         02_VS7100_MPEG           02_VS7100_MPEG         04_IP7152_MPEG           03_FD7131_MPEG         >>           04_IP7152_MPEG         <           05_IZ7151_MPEG         <           06_W80_MPEG                                                                                                    | DefaultGroup         02_VS7100_MPEG           04_IP7152_MPEG         >>           04_IP7152_MPEG         <           05_IZ7151_MPEG         <           06_W80_MPEG                                                                                                    | Sele       | ect Backup Source                                                                   |                |                                  |   |
| 02_VS7100_MPEG<br>03_FD7131_MPEG<br>04_IP7152_MPEG<br>04_IP7152_MPEG<br><<                                                                                                    | 02_VS7100_MPEG<br>03_FD7131_MPEG<br>04_IP7152_MPEG<br>04_IP7152_MPEG<br>05_IZ7151_MPEG<br>06_W80_MPEG                                                                                                    |            | All Cameras <a> </a> Selected cameras                                               |                |                                  |   |
|                                                                                                    |                                                                                                    | 0          |                                                                                     |                |                                  |   |
| Select all cameras or one camera                                                                                                    | Select all cameras or one camera                                                                                                    |            | 02_VS7100_MPEG<br>03_FD7131_MPEG<br>04_IP7152_MPEG<br>05_IZ7151_MPEG                |                | 02_VS7100_MPEG<br>04_IP7152_MPEG |   |
|                                                                                                    |                                                                                                    |            | 02_VS7100_MPEG<br>03_FD7131_MPEG<br>04_IP7152_MPEG<br>05_IZ7151_MPEG                |                | 02_VS7100_MPEG<br>04_IP7152_MPEG |   |
|                                                                                                    |                                                                                                    |            | 02_VS7100_MPEG<br>03_FD7131_MPEG<br>04_IP7152_MPEG<br>05_IZ7151_MPEG<br>06_W80_MPEG | <<             | 04_IP7152_MPEG                   |   |
|                                                                                                    |                                                                                                    |            | 02_VS7100_MPEG<br>03_FD7131_MPEG<br>04_IP7152_MPEG<br>05_IZ7151_MPEG<br>06_W80_MPEG | <<             | 04_IP7152_MPEG                   |   |
|                                                                                                    |                                                                                                    |            | 02_VS7100_MPEG<br>03_FD7131_MPEG<br>04_IP7152_MPEG<br>05_IZ7151_MPEG<br>06_W80_MPEG | <<             | 04_IP7152_MPEG                   |   |
|                                                                                                    |                                                                                                    |            | 02_VS7100_MPEG<br>03_FD7131_MPEG<br>04_IP7152_MPEG<br>05_IZ7151_MPEG<br>06_W80_MPEG | <<             | 04_IP7152_MPEG                   |   |
|                                                                                                    |                                                                                                    |            | 02_VS7100_MPEG<br>03_FD7131_MPEG<br>04_IP7152_MPEG<br>05_IZ7151_MPEG<br>06_W80_MPEG | <<             | 04_IP7152_MPEG                   |   |
|                                                                                                    |                                                                                                    |            | 02_VS7100_MPEG<br>03_FD7131_MPEG<br>04_IP7152_MPEG<br>05_IZ7151_MPEG<br>06_W80_MPEG | <<             | 04_IP7152_MPEG                   |   |

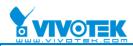

The backup interval should be no less than 1 hour. The user interface will check whether the added time between two backups is less than 1 hour. (An overlap situation should be considered also. Ex: 00:30, 23:45 is not possible). Therefore, there can be 24 backups in one day.

|                           | 1/20/00/00/00/00/00/00/00/00/00                                                                                                    | 00:30 |  |
|---------------------------|----------------------------------------------------------------------------------------------------|-------|--|
|                           | >>                                                                                                    | 01:30 |  |
| Backup time : 04 🔹 : 30 🌲 | - Internet and the second second seco | 04:30 |  |

Select Backup time

\*The program will backup the data from the previous backup to the next schedules backup.

4. The backup data can be divided into a user specified size (VCD/DVD/Unlimited/Custom).

| 43000241100 | <b>D</b> 1 <b>D</b> 1 |           |       |        |  |
|-------------|-----------------------|-----------|-------|--------|--|
| Path :      | D:\Server Backup      | )         |       | Browse |  |
|             |                       |           |       |        |  |
| Maximun     | n size in a folder :  | Custom 👻  | 10000 | МВ     |  |
|             |                       | VCD       |       |        |  |
| 2 Dalas     |                       |           | 1     |        |  |
| Delete      | e old backups if spa  | Custom    |       |        |  |
|             |                       | Unlimited |       |        |  |

Select Backup type

- 5. Once the backup time limit is reached, the backup program will begin recording.
- 6. The user can check the backup recording data in the designated path.

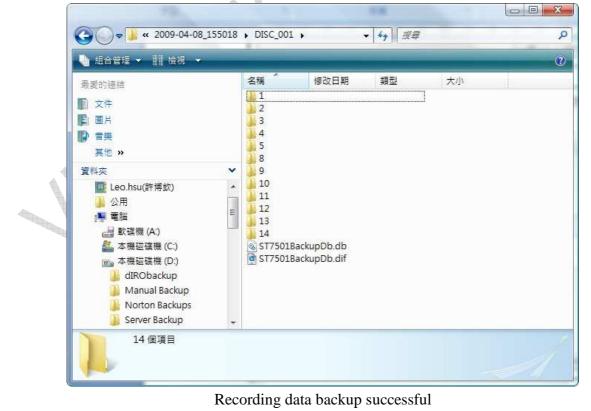

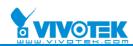

7. When selecting VCD size, a new backup file is created once the old one reaches 650MB.

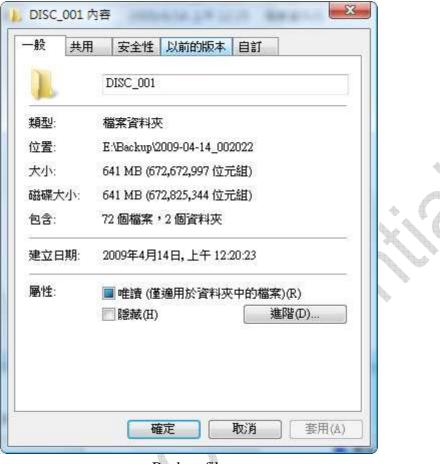

Backup file

\*Backup size limits based on type:

|   | Folder Type | Max Size            |
|---|-------------|---------------------|
| ø | VCD         | 650MB               |
|   | DVD         | 4.7GB               |
| Æ | Custom      | Maximum: 2000TB     |
| ø | Unlimited   | Until space is full |
|   |             |                     |

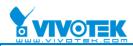

8. If you want to see the back files, and please right click Local DB and click Add or click the **Add** button below.

|    | -              | iystem Edit View Configu                                                                                                    | ration Lavout Help                      |                         |                                                   |                      |                                                           |    |
|----|----------------|----------------------------------------------------------------------------------------------------|-----------------------------------------|-------------------------|---------------------------------------------------|----------------------|-----------------------------------------------------------|----|
|    |                |                                                                                                    |                                         |                         |                                                   |                      | Station Name: 192<br>Login Time: 200<br>Current Time: 200 |    |
|    |                | wsing Time Search Event Search                                                                                                    |                                         | 5                       |                                                   |                      | Content time: 20                                          |    |
|    | 1              | Maraged Stations     (192.166.3.26)     (192.166.3.26)     (103.06)     (104.166.3.26)     (105.166.3.26)     (105.166.3.26)     (105.166.3.26) |                                         |                         | VIVOT                                             | ≡К                   | Xv                                                        |    |
|    |                |                                                                                                    |                                         |                         | VIVOT                                             | EK                   | 80                                                        | 9. |
|    |                |                                                                                                    |                                         | 0000-00-00<br>00:00:00  | M M II D I                                        | IN M & >             | Time Z                                                    |    |
|    |                | Add Remove Backup                                                                                                    |                                         |                         | le Gila                                           |                      |                                                           |    |
|    |                |                                                                                                    | A                                       | dd the Bac              | k file                                            |                      |                                                           |    |
| 0  | Salaat tha haa | le files and the                                                                                                    |                                         | w maaanda               | d data via Dla                                    | vhaalr               |                                                           |    |
| 9. | Select the bac | k files and the                                                                                                    |                                         | 1                       |                                                   |                      |                                                           |    |
|    |                | Browsing Event Search Log Vi                                                                                                    | ewer                                    |                         | P7138_HTTPS<br>9:44:34 20                         | 2009/4/13<br>09/04/1 | 上午 09:44:54                                               |    |
|    |                | H [192.168.3.14                                                                                                    | 9)                                      |                         |                                                   | -                    | -                                                         |    |
|    |                | Local DB                                                                                                    | up\2009-04-14_151013\DI                 | 5C_001                  | LA                                                | J.                   | -                                                         |    |
|    |                | - 🚾 200                                                                                                    | )9-04-12<br>)9-04-13                    |                         |                                                   |                      | -                                                         |    |
|    |                | Load Backup                                                                                                    | File                                    | -                       |                                                   |                      |                                                           |    |
|    |                | 搜尋位置①:                                                                                                    | → DISC_001<br>名稱 修改日期                   |                         | <b>③ 🌮 📴 🖬 -</b><br>大小                            |                      |                                                           |    |
|    |                | 最近的位置                                                                                                    | ST7501BackupDb.dif                      |                         |                                                   | 01-                  |                                                           |    |
|    |                | 100 A                                                                                                    |                                         |                         |                                                   |                      |                                                           |    |
|    |                | Leo.hsu(許博                                                                                                    |                                         |                         |                                                   |                      |                                                           |    |
|    |                | 欽)<br>( <b>人</b> )                                                                                                    |                                         |                         |                                                   |                      |                                                           |    |
|    |                | 電腦                                                                                                    | 檔案名稱(M): ST7501Ba<br>檔案類型(I): Recording | ckupDb.dif<br>DB(*.dif) | <ul> <li>▼</li> <li>開設舊檔(C</li> <li>取消</li> </ul> |                      |                                                           |    |
|    |                |                                                                                                    |                                         | 1                       | 01_1P7138_HTTPS                                   | Start<br>2009-04-12  | 15:11:54                                                  |    |
|    |                |                                                                                                    | Select Ba                               | ickup Data              | base to Play                                      |                      |                                                           |    |
|    |                |                                                                                                    |                                         |                         | -                                                 |                      |                                                           |    |
|    |                |                                                                                                    |                                         |                         |                                                   |                      |                                                           |    |

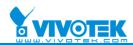

### 3. Manual Backup

1. ST7501 can export data to a user specified path, either one file, one day, or all the data for one camera. The export data should be a database and contain an executable file for browsing.

#### Export data for one camera:

|                    | Backup Settings                     |
|--------------------|-------------------------------------|
|                    | Start Time:                         |
|                    | 2009/ 4/12 - 00:00:00               |
|                    | End Time:                           |
|                    | 2009/ 4/14 - 23:59:59               |
|                    | Save to                             |
|                    | D:\Manual Backup\test               |
|                    | Backup Cancel                       |
|                    |                                     |
|                    | Backup Settings(All Day) interface  |
|                    | Daekup Settings(An Day) interface   |
| Export data for on | ne day for one camera:              |
|                    |                                     |
|                    | Backup Settings                     |
|                    | Start Time:                         |
|                    | 2009/ 4/12 👻 00:00:00 🏝             |
|                    | End Time:                           |
|                    | 2009/ 4/12 - 23:59:59               |
|                    | Save to                             |
|                    | D:\Manual Backup\test               |
|                    | Backup Cancel                       |
|                    |                                     |
|                    | Paolum Sottings (One Day) interface |
|                    | Backup Settings(One Day) interface  |

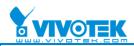

#### Export data for specified files:

| Backup Settings       |        | <b>X</b> ] |     |
|-----------------------|--------|------------|-----|
| Start Time:           |        |            |     |
| 2009/ 4/12 🝷 16:34:36 |        |            |     |
| End Time:             |        |            |     |
| 2009/ 4/13 👻 11:02:28 |        |            |     |
| Save to               |        |            |     |
| D:\Manual Backup\test | ]      |            | . 0 |
| Backup                | Cancel |            | VXV |
|                       |        |            |     |
|                       |        |            |     |

Backup Settings(Time Interval) interface

2. Shows the backup status:

| 2009-04-13 11:27:10 | Pause          |
|---------------------|----------------|
|                     |                |
|                     |                |
|                     |                |
|                     |                |
| Backup process      |                |
|                     | Backup process |

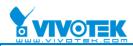

3. If you want to see the back files, and please right click Local DB and click Add or click the **Add** button below.

| Image: set of the set of the |  |  |  |  |  |
|----------------------------------------------------------------------------------------------------|--|--|--|--|--|
| <complex-block></complex-block>                                                                                                    |  |  |  |  |  |
|                                                                                                    |  |  |  |  |  |
| Add the Back file                                                                                                    |  |  |  |  |  |
| Add The Back file                                                                                                    |  |  |  |  |  |
| Add the Back file                                                                                                    |  |  |  |  |  |
| The user can play recorded data via Playback                                                                                                    |  |  |  |  |  |
| The user can play recorded data via Playback                                                                                                    |  |  |  |  |  |
|                                                                                                    |  |  |  |  |  |
|                                                                                                    |  |  |  |  |  |
| Browsing Event Search Log Viewer 01_IP7138_HTTPS 2009/4/13 上午 09:44:54                                                                                                    |  |  |  |  |  |
| □ □ □ [192.168.3.149)                                                                                                    |  |  |  |  |  |
|                                                                                                    |  |  |  |  |  |
| i → ₩ 01_IP7138_HTTPS                                                                                                    |  |  |  |  |  |
| Load Backup File                                                                                                    |  |  |  |  |  |
|                                                                                                    |  |  |  |  |  |
| 搜尋位置①: ↓ DISC_001                                                                                                    |  |  |  |  |  |
|                                                                                                    |  |  |  |  |  |
| 桌面                                                                                                    |  |  |  |  |  |
| Leo.hsu(許博                                                                                                    |  |  |  |  |  |
|                                                                                                    |  |  |  |  |  |
| 電磁 檔案名稱(M): ST7501BackupDb dif → 開設舊檔(O)<br>檔案類型(I): Recording DB(*.dif) → 取消                                                                                                    |  |  |  |  |  |
| Start 2009-04-12 15:11:54                                                                                                    |  |  |  |  |  |
| Select Backup Database to Play                                                                                                    |  |  |  |  |  |

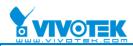

| •Differ | Differences between Server Backup and Manual Backup |                            |                          |  |  |
|---------|-----------------------------------------------------|----------------------------|--------------------------|--|--|
|         | Manual Backup                                       | Backup is more flexible    | Only backup one camera   |  |  |
|         |                                                     | in that you can define the | at a time.               |  |  |
|         |                                                     | backup size and interval   |                          |  |  |
|         |                                                     | as needed.                 |                          |  |  |
|         | Server Backup                                       | Cannot define the backup   | Supports backup of all   |  |  |
|         |                                                     | interval and the backup    | cameras or only selected |  |  |
|         |                                                     | will not start until the   | camera(s).               |  |  |
|         |                                                     | schedule begins.           |                          |  |  |